#### **Unsere IT-Spezialisten**

Unsere Experten gehen Prozessen auf den Grund. Ihr Ziel: Verbesserungspotenzial aufspüren und Probleme möglichst gleich beheben.

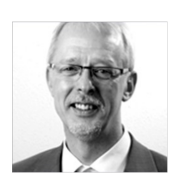

#### **Ralf Golanowsky**

**Quality Systems Manager** 

- · Organisationsentwicklung
- · Prozessmanagement
- · Oualitätsmanagement

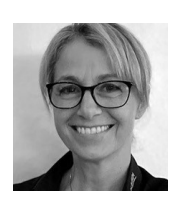

#### Heike Heiner

- · Unternehmensheraterin
- · Digitalisierung & IT
- · Prozess- & Vertriebsmanagement

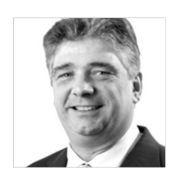

#### Matthias Jasinski

IT-Experte, CyberSecurity, Auditor

- IT-Experte, Sachverständiger
- Cyber- und Datensicherheit

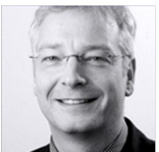

## Carsten Müller

Dipl.-Bankbetriebswirt

- · Risikomanagement
- · Unternehmenssteuerung
- $\bullet$  Finanzkommunikation 4.0

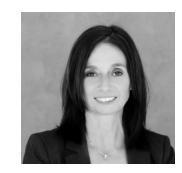

#### **Christine Sparkuhl** Dipl.-Informatikerin

- · Beraterin & Coach
- · Digitalisierung & IT

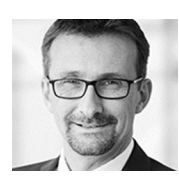

Andreas Zimmermann Dipl.-Wirt.-Ing. (Fachrichtung Fertigungstechnik) · Prozessmanagement

· IT-Einführung

Unser Kooperationsnetzwerk verfügt über weitere Experten aus den Bereichen Finanzierung, Controlling, Organisation, Personal, Vertrieb, Kommunikation und Marketing. Diese werden je nach Anforderungsprofil einbezogen.

Die **Johannes** Müller Wirtschaftsberatung arbeitet seit mehr als 25 Jahren mit einem ganzheitlichen Ansatz für einen nachhaltigen Unternehmenserfolg: vom Gutachten bis zur Umsetzung begleiten wir Unternehmen.

Die Johannes Müller Wirtschaftsberatung ist Mitglied im Bundesverband Deutscher Unternehmensberater BDU e.V. Wir verpflichten uns zur Einhaltung der Berufsgrundsätze des BDU.

Bei der Johannes Müller Wirtschaftsberatung gelten das gesprochene Wort und der Handschlag als wichtige Grundlagen für vertrauensvolle, verlässliche und faire Geschäftsbeziehungen.

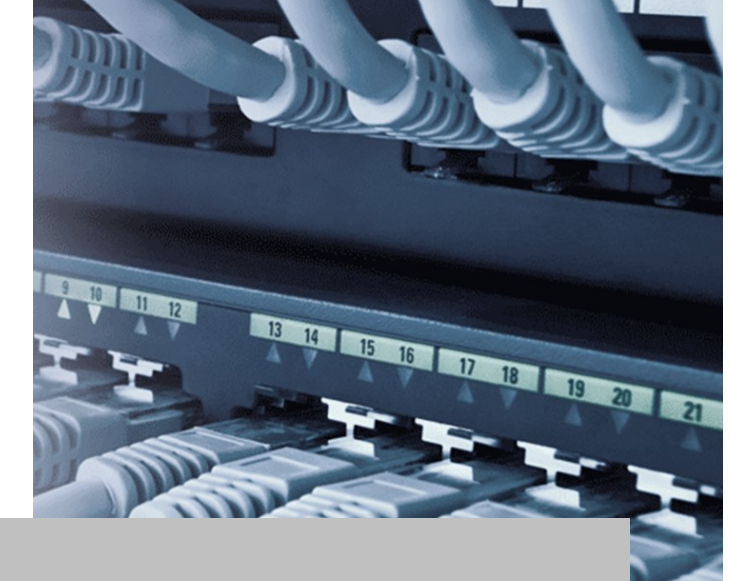

## DIGITALISIERUNG & IT

# **ZUKUNETSEÄHIGE PROZESSE UND IT-SYSTEME** FÜR UNTERNEHMEN

Johannes Müller Wirtschaftsberatung GmbH & Co. KG Holtkampstraße 8 I 32257 Bünde Tel. 05223 13144 | Fax 05223 13188 kontakt@mueller-beratung.de www.mueller-beratung.de

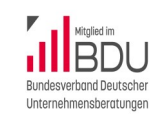

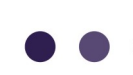

Johannes Müller Wirtschaftsberatung (BDU) **Finanzkommunikation und** Internehmenssteuerung

## Ihre IT-Prozesse, Abläufe und Systeme sollen sicherer und effizienter werden?

Es besteht konkreter Verbesserungsbedarf bei Unternehmensprozessen, Abläufen und IT-Systemen? Gewachsene Strukturen sollen optimiert und Prozesse wieder nachvollziehbar und beherrschbar werden?

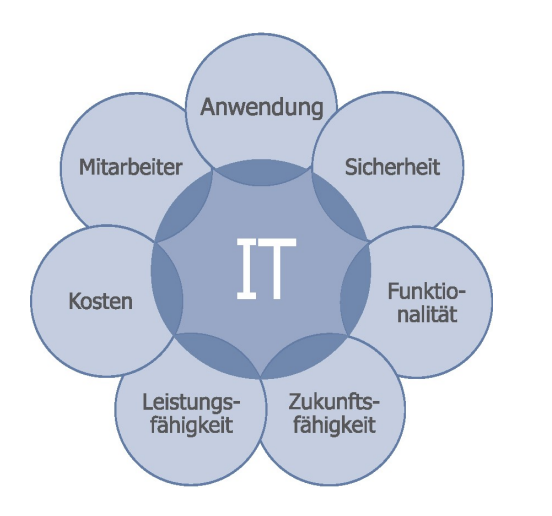

Wir haben das gesamte Unternehmen im Blick: die Systeme und deren Tauglichkeit für Anwender und Thre Mitarheiter.

#### Wir unterstützen dabei mit

- einer professionellen Bewertung der Systeme und Prozesse auf Basis persönlicher Interviews und Audits vor Ort
- neutralen Verbesserungsvorschlägen (wir verkaufen keine Hard- und Software)
- einem Maßnahmenplan inkl. Priorisierung
- einer Entscheidungsgrundlage
- Umsetzungsunterstützung auf Zeit

### Wie profitieren Entscheider davon?

- Optimale Planungs- und Entscheidungsunterstützung für Geschäftsführer und IT-Verantwortliche
- $\bullet$ Neutrale Maßnahmenempfehlungen
- Kompetenzzuwachs durch herstellerunabhängige Spezialisten
- Automatische Prüfung zahlreicher staatlicher Fördermöglichkeiten zur Digitalisierung von Unternehmen

#### Wie profitieren Unternehmen davon?

- Die Systeme passen sich Veränderungen im Produktprogramm an.
- Ihre Beschaffung wird optimiert.
- Der Lieferservice wird kundenfreundlicher.
- Die Qualität von Service oder Außendienst steigt durch bessere Vernetzung.
- Die Ausschussquoten werden geringer, die Produktivität steigt.
- Die Zusammenarbeit der Mitarbeiter läuft reibungsloser.
- Die Sicherheit ist hei Daten- und Prozessen gewährleistet.
- Die Steuerung des Unternehmens wird leichter.
- Thr Unternehmen ist für die neuen Herausforderungen gewappnet.

## Testen Sie das Unternehmen mit dem kostenlosen Ouick Check!

Sie wollen wissen, ob das Unternehmen fit für die digitalen Herausforderungen der Zukunft ist?

#### Machen Sie den Test!

Hier wird kein kompliziertes, technisches Wissen abgefragt. Die täglichen Herausforderungen rund um Prozesse und IT in kleinen und mittelständischen Unternehmen stehen beim Quick-Check im Fokus

## **Ouick Check in 10 Minuten**

#### Per Smart Phone (Sie benötigen eine App zum Lesen von Bar- oder QR-Codes: z.B. "Barcode Scanner")

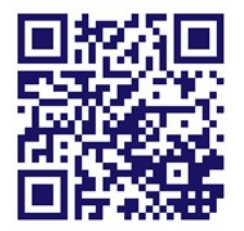

1. Scanner-App öffnen. 2. OR-Code scannen. 3. Quick-Check starten

oder unter

#### www.mueller-beratung.de/quickcheck

Das Ergebnis ist für Sie kostenlos und gibt einen ersten Überblick, wo der Betrieb steht.